## Garbage collection, cooperative

This is the default setting, indeed the only setting, that Classic Server uses. In this mode, the normal operation - as described above - takes place. When a full scan is performed (perhaps during a backup) old versions of the rows are deleted at that point in time.

From: http://ibexpert.com/docu/ - **IBExpert** 

Permanent link: http://ibexpert.com/docu/doku.php?id=01-documentation:01-13-miscellaneous:glossary:garbage-collection-cooperative Last update: 2023/08/16 19:43

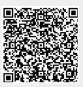